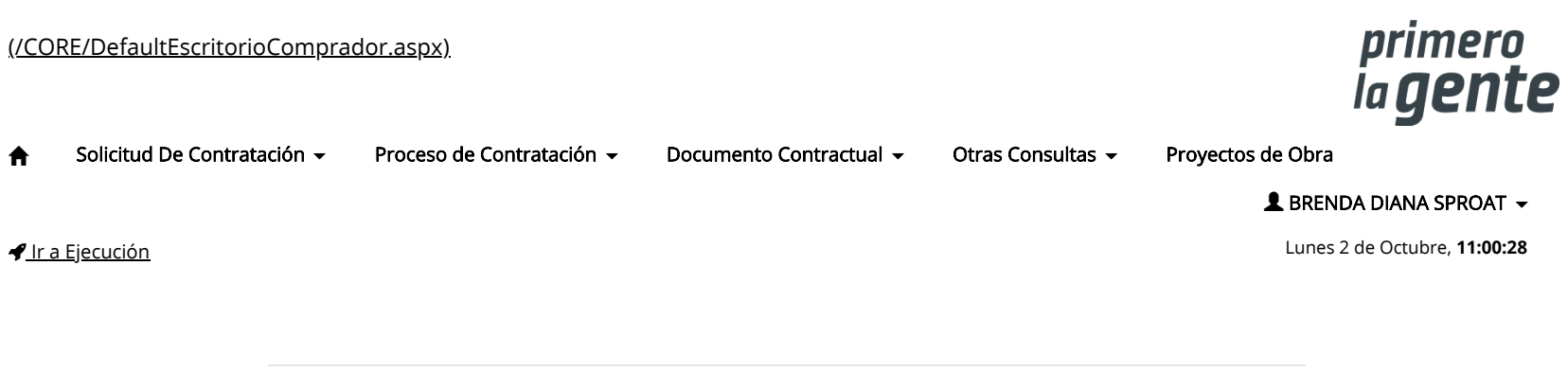

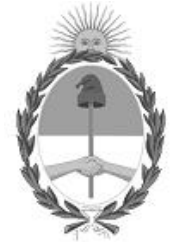

Gobierno de la República Argentina

— Año 2023

## Acta de Apertura

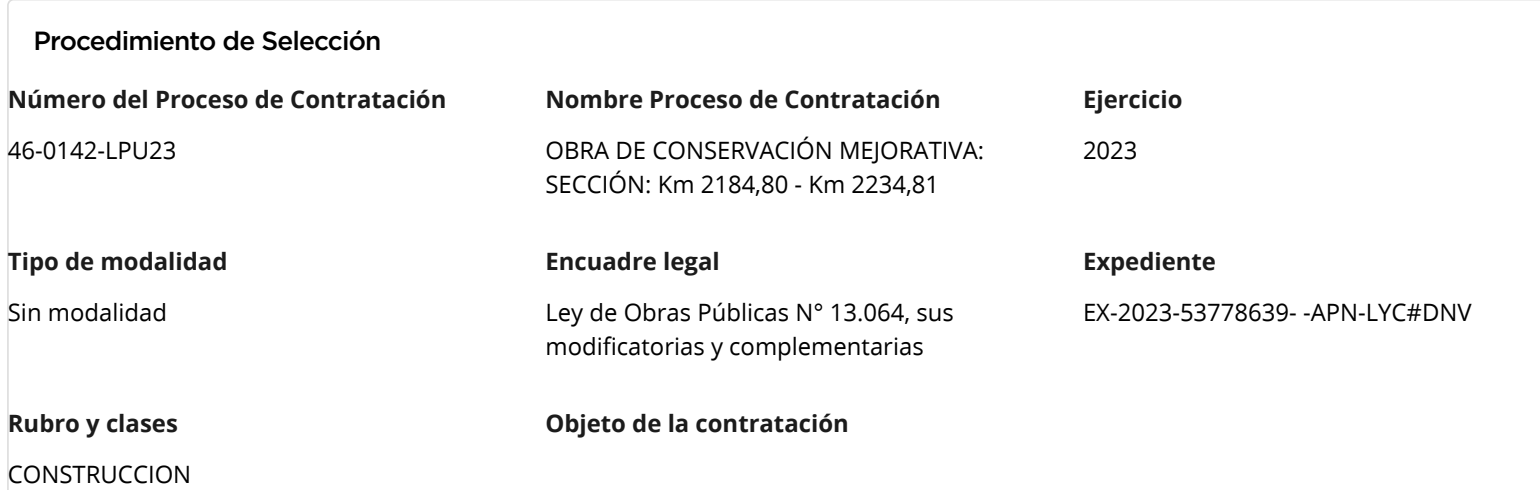

OBRA DE CONSERVACIÓN MEJORATIVA: BACHEO, FRESADO Y CONSTRUCCIÓNN DE CARPETA CON MEZCLA ASFÁLTICA EN CALIENTE. RUTA NACIONAL N° 3. TRAMO: EMP. RP. 47 - PT. S. JULIAN RP.25. SECCIÓN: KM. 2184,80 - KM. 2234,81.

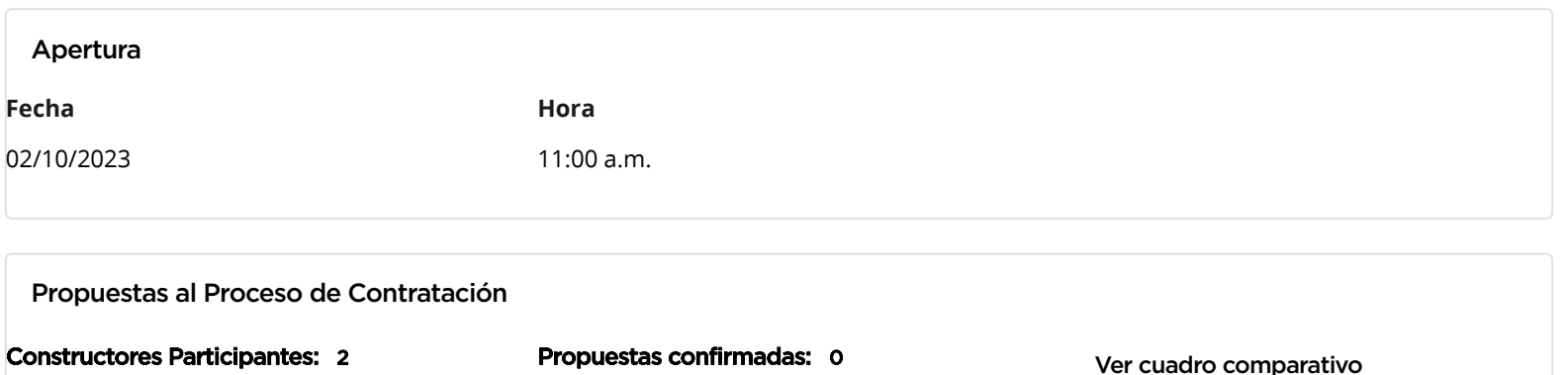

[Volver](javascript:__doPostBack()

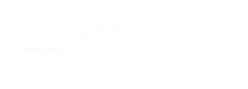

Secretaría de Innovación Pública Contrataciones Oficina Nacional de

Presidencia de la nación v 5.2.42\_CONTRAT.Ar [Avisos sobre Navegadores](javascript:__doPostBack() [Términos y Condiciones de Uso](javascript:__doPostBack() [Preguntas Frecuentes](javascript:__doPostBack()  $\blacktriangle$  Envíenos por favor un ticket [aquí](https://incidencias.innovacion.gob.ar/servicedesk/customer/portal/6) [\(https://incidencias.innovacion.gob.ar/servicedesk/custo](https://incidencias.innovacion.gob.ar/servicedesk/customer/portal/6)